## SAP ABAP table EEDMUISETTLUNIT {Allocation of Point of Delivery to Settlement Unit}

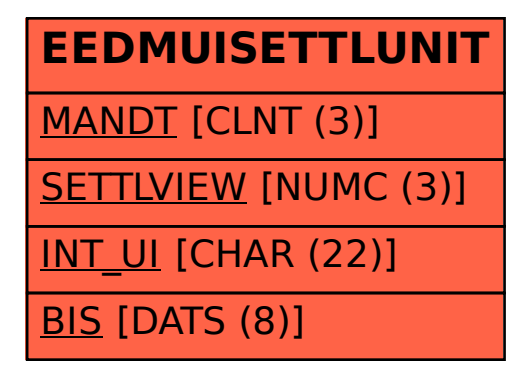